# Správa hlavní paměti, metody přidělování paměti, virtuální paměť

#### Z FAV wiki

Ideál programátora

- Pameť nekonecně velká, rychlá, levná
- Zároveň persistentní(uchovává obsah po vypnutí)
- Bohužel neexistuje

Reálný počítač - hierarchie paměti("pyramida")

- 1. Registry CPU
- 2. Malé množství rychlé cache paměti
- 3. Stovky MB až gigabajty RAM paměti
- 4. GB na pomalých, levných, persistentních discích

### Modul pro spravu pameti

- informace o prideleni pameti
- ktera cast je volna pridelena (a kteremu procesu)
- pridelovani pameti na zadost
- uvolneni pameti, zarazeni k volne pameti
- odebira pamet' procesum
- ochrana pameti
	- pristup k pameti jineho procesu
	- pristup k pameti OS

#### Funkce MMU (memory managment unit)

- Dostava adresu od CPU, prevadi na adresu do fyzicke pameti
- Nejprve zkontroluje, zda adresa neni vetsi nez limit Ano vyjimka, Ne k adrese pricte bazi
- Pokud baze 1000, limit 60
	- Adresa 55 ok, vysledek 1055
	- Adresa 66 není ok, vyjimka

#### Tri varianty rozdeleni pameti

- OS ve spodni casti adresniho prostoru v RAM (minipocitace)
- OS v horni casti adresniho prostoru v ROM (zapouzdrene 2. systemy)
- OS v RAM, ovladace v ROM (PC { MS DOS v RAM, BIOS v 3. ROM)

Část OS, která spravuje paměť, se nazývá správce paměti

- Udržuje informaci, které části pamětise používají a které jsou volné
- Alokuje paměť procesům podle potřeby
- Zařazuje paměť do volné paměti po uvolnění procesem
- Jednoprogramové systémy bez odkládání a stránkování
	- Nejjednodušší- spouštíme pouze jeden program v jednom čase
	- Dovoluje procesu použít veškerou paměť, kterou nepotřebuje OS
	- Po skončení procesu je možné spustit další proces
- Multiprogramovánís pevným přidělením paměti
- Nejjednoduššíschéma = rozdělit paměť na n oblastí(mohou být irůzné velikosti)
	- V historických systémech se provádělo ručně přistartu zdroje
	- Po načtení úlohy je obvykle část oblasti nevyužitá
	- Snaha umístit úlohu do nejmenší oblasti, do které se vejde
- Multiprogramovánís proměnnou velikostí oblasti
- Každé úloze je přidělena paměť podle požadavku
- Obsazení pamětise postupně mění, jak úlohy přicházejí a končí
- $\blacksquare$ Zlepšuje využití paměti
- Postupem času může vzniknout mnoho malých volných oblastí
- OS musí vědět, která paměť je volná a která alokovaná

### Obsah

- 1 [Nejpoužívanější](#page-1-0) způsoby správy paměti
- $\blacksquare$ 2 Správa paměti pomocí [bitových](#page-1-1) map
- $\blacksquare$ 3 Správa paměti [pomocíseznamů](#page-1-2)
- 4 [Mechanismus](#page-1-3) , buddy system"
- **5** [Virtuální](#page-2-0) paměť

<span id="page-1-0"></span>níže

### <span id="page-1-1"></span>Správa paměti pomocí bitových map

- Paměť rozdělena do alokačních jednotek stejné délky
- S každou alokační jednotkou sdružen jeden bit (0 = volno, 1 = obsazeno), tyto bity jsou pohromadě v bitové mapě
	- $\blacksquare$  menší alokační jednotky = větší bitmapa
		- Větší alokační jednotky = více nevyužité paměti, protože velikost procesu nebude přesně násobek alokační jednotky
- Výhoda konstantní velikost bitmapy
- Nevýhoda pokud požadujeme úsek paměti velikosti N alokačních jednotek, musíse v bitmapě vyhledat N po sobě následujících nulových bitů (drahá operace)

### <span id="page-1-2"></span>Správa paměti pomocí seznamů

- Myšlenka udržovat seznam alokovaných a volných oblastí
- Každá položka seznamu obsahuje:
	- Informaci, zda se jedná o proces nebo díru (P nebo H)
	- **Počáteční adresu oblasti**
	- **Délku** oblasti
- Práce se seznamem:
	- Pokud proces skončí, nahradíse dírou
	- Pokud jsou vedle sebe dvě díry, sloučíse
- Seznam je dobré mít seřazený podle počáteční adresy oblasti
- zároveň je seznam obousměrný, takže se snadno vrací

Možnosti alokace:

- Algoritmus first fit
	- Prohledáváníseznamu, dokud se nenajde dostatečně velká díra
	- $\blacksquare$  Rychk
	- díra se rozdělí na proces a zbytek díry
- Algoritmus next fit
	- Prohledávání začne tam, kde skončilo předchozí
	- o trochu pomalejší než first-fit
- Algoritmus best fit
	- Prohledá celý seznam, vezme nejmenší díru, do které se proces vejde
	- Pomalejší, protože prohledává celý seznam
	- zase ale najde nejlepší místo (byť na druhou stranu pak zbyte spousta malých nepoužitelných děr)

Možná vylepšení

- oddělěné seznamy děr a perocesů (rychlejší alokace, pomalejší dealokace
	- seznam děr seřazený podle velikosti(rychlé best fit, opět náročná dealokace)
- místo samostatného seznamu děr lze využít samotné díry, které na sebe odkazují- úspora paměti

### <span id="page-1-3"></span>Mechanismus "buddy system"

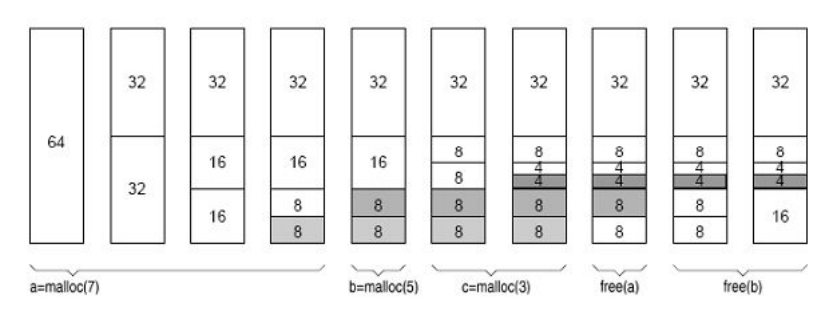

- Mějme seznamy volných bloků velikosti 1,2,4,8,16 … alokačních jednotek až do seznamu bloků velikosti celé paměti
- $\blacksquare$ Na začátku veškerá paměť volná, všechny seznamy jsou prázdné kromě seznamu obsahující 1 položku velikosti paměti
- Přijde-li požadavek, zaokrouhlíse nahoru na mocninu 2
- Blok se rozdělí na 2 bloky, pokud ještě moc velké, jeden z nich se zase rozdělí na 2 bloky atd.
- Uvolnění paměti: pokud jsou volné oba sousední bloky stejné velikosti, spojíse do jednoho
- Neefektivní ve využití paměti, ale rychlý

#### Příklady použití:

- Buddy system jádro Linuxu, běží ve fyzické paměti
- First fit, Next fit malloc v C

## <span id="page-2-0"></span>Virtuální paměť

- Problém, že programy jsou větší než dostupná fyzická paměť
- Chceme, aby ve skutečné paměti byla realizovaná pouze část adresového prostoru, zbytek může být odložen na disku
- Procesor používá tzv. virtuální adresy
- Pokud je požadovaná část virtuálního paměťového prostoru ve fyzické paměti, MMU převede virtuální adresu na fyzickou
- Pokud není ve fyzické paměti, OS jí musí přečíst z disku
- Většina systémů virtuální paměti používá techniku nazývanou stránkování

Citováno z "http://www.512.cz/index.php?

title=Spr%C3%A1va\_hlavn%C3%AD\_pam%C4%9Bti,\_metody\_p%C5%99id%C4%9Blov%C3%A1n%C3%AD\_pam%C4%9Bti,\_virtu%C3%A1ln%C3%AD\_pam%C4%9l [Kategorie](http://www.512.cz/index.php?title=Speci%C3%A1ln%C3%AD:Kategorie): [Fav-kiv-bzinf](http://www.512.cz/index.php?title=Kategorie:Fav-kiv-bzinf)

- Stránka byla naposledy editována 20. 2. 2014 v 06:48.
- Stránka byla zobrazena 1 245krát.